## LABORATORIO DI ARCHITETTURA DEI **CALCOLATORI**

lezione n° 10-Esercitazione

Prof. Rosario Cerbone

rosario.cerbone@uniparthenope.it

http://digilander.libero.it/rosario.cerbone

a.a. 2007-2008

## Esercizio 10.1

1. Si disegni il diagramma degli stati di una macchina a stati per il controllo di un passaggio a livello ferroviario secondo la seguente specifica. La sbarra del passaggio a livello è controllata da un segnale di apertura z che assume valore 1 quando la sbarra deve rimanere chiusa e valore 0 altrimenti. Il passaggio a livello controlla una tratta ferroviaria a binario unico su cui i treni viaggiano in entrambe le direzioni. Il passaggio a livello è dotato di due sensori s (sinistra) e d (destra) che segnalano la presenza di un treno assumendo il valore 1. La distanza tra i sensori è maggiore della lunghezza del treno.

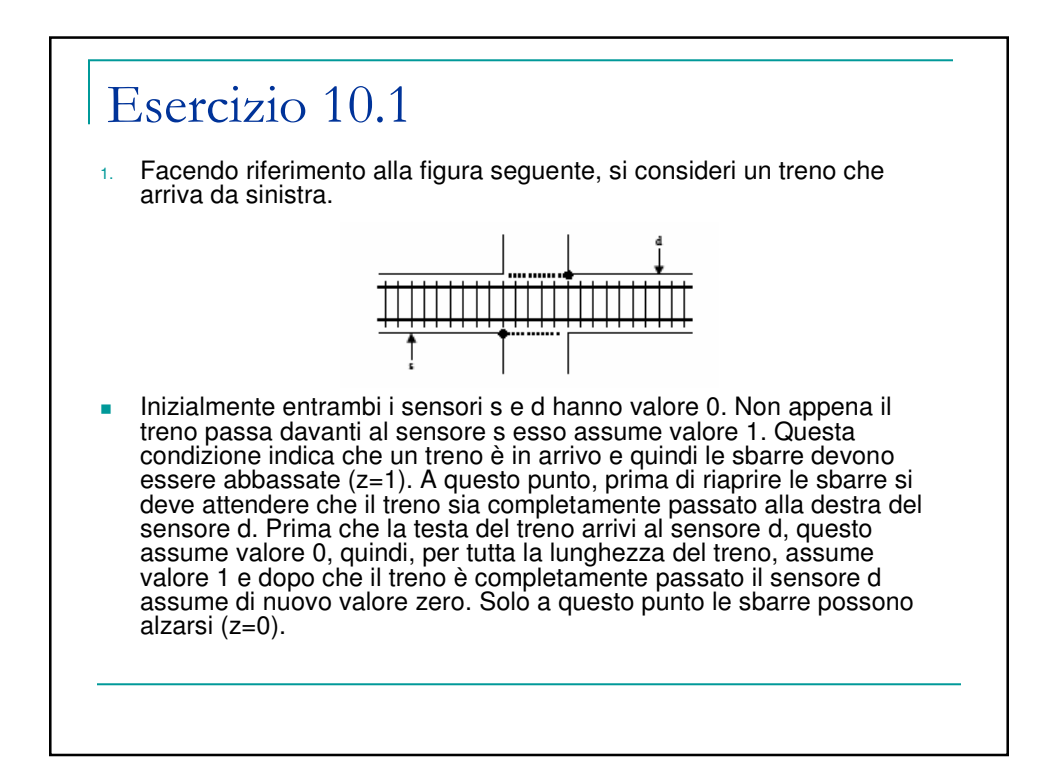

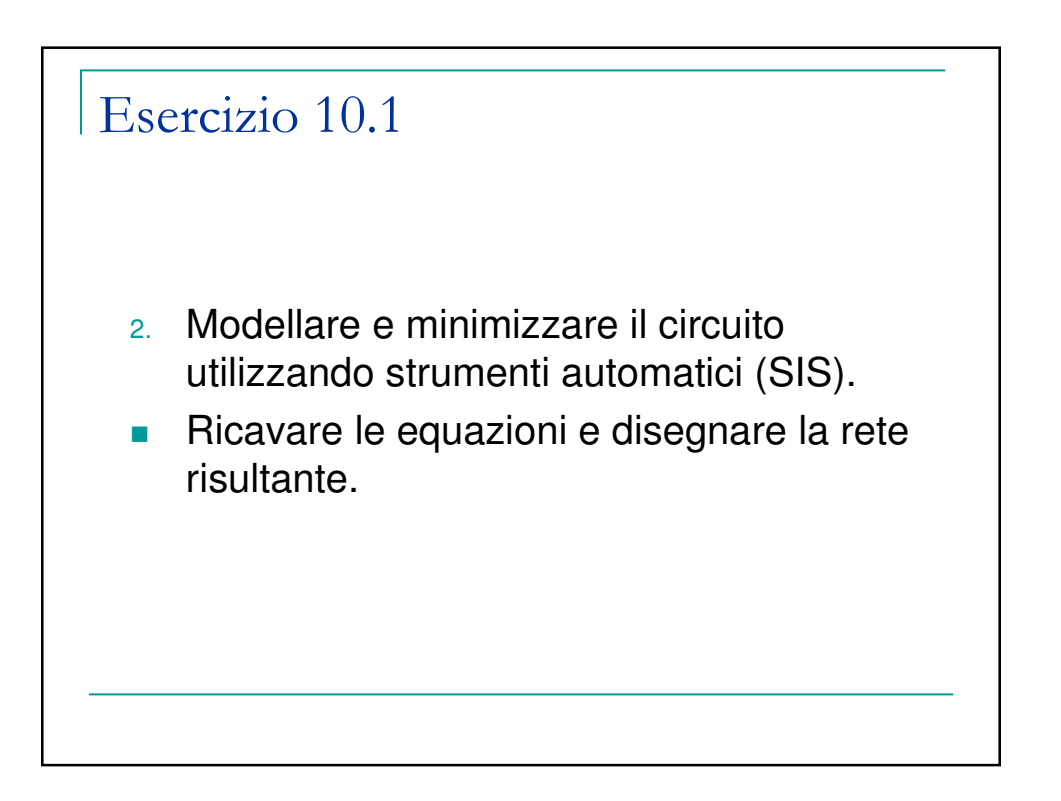

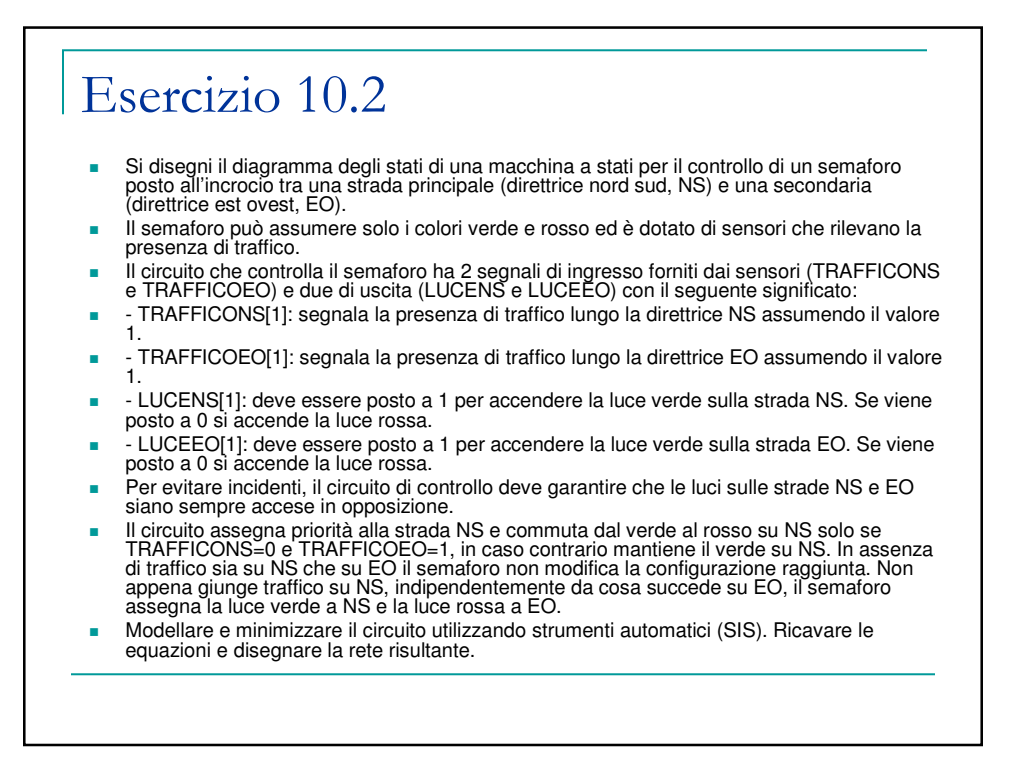